# Кудишина Нина Лаврентьевна

Подписано цифровой подписью: Кудишина Нина Лаврентьевна Дата: 2022.10.18 12:45:36 +04'00'

# $02 - 10$

Государственное бюджетное общеобразовательное учреждение Саратовской области «Школа для обучающихся по адаптированным образовательным программам № 14 г.Вольска»

412906, г. Вольск Саратовской области, ул. Чернышевского, д. №72, телефон (845 93) 7-41-91. E-mail: gskou14@yandex.ru,

«Рассмотрено»

Руководитель ШМО // Пядышева Н.М. Протокол №  $\frac{1}{2}$  $or \# f \# O \mathcal{G}$ 2022r.

«Согласовано» Заместитель директора по УР Josty Тихонова Ю.В./  $\frac{3}{2}$  Ob 2022r.

«Утверждаю» Директор ГБОУСО «Школа ДОП №14 г. Вольска» Приказ № 17-1 / Кудишина Н.Л./ от « <u>1 » 09 2022</u>г.

### Рабочая программа

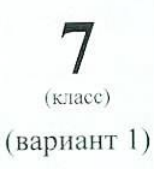

AOOΠ OVO (ИН) 2022-2023 учебный год

#### **Пояснительная записка**

Рабочая программа разработана на основе Федерального государственного образовательного стандарта образования обучающихся с умственной отсталостью (интеллектуальными нарушениями), примерной адаптированной основной общеобразовательной программы образования обучающихся с умственной отсталостью (интеллектуальными нарушениями).

Рабочая программа по предмету «Информатика» рассчитана на 34 часа (1 раза в неделю).

Данная программа ставит следующие цели для детей с ОВЗ:

изучение исторического материала;

овладение знаниями и умениями;

коррекционное воздействие изучаемого материала на личность ученика;

− формирование личностных качеств гражданина;

− подготовка подростка с ОВЗ к жизни,

Адаптированная образовательная программа призвана решать ряд задач: образовательных, воспитательных, коррекционно – развивающих.

Образовательные задачи для детей с ОВЗ:

усвоить важнейшие факты истории;

создать исторические представления, отражающие основные явления прошлого;

усвоить доступные для учащихся исторические понятия, понимание некоторых закономерностей общественного развития;

− овладеть умением применять знания по истории в жизни;

выработать умения и навыки самостоятельной работы с историческим материалом.

Воспитательные задачи для детей ОВЗ:

гражданское воспитание учащихся;

патриотическое воспитание;

− воспитание уважительного отношения к народам разных национальностей;

нравственное воспитание;

- − эстетическое воспитание;
- − трудовое воспитание;
- экологическое воспитание;
- правовое воспитание;
- − формирование мировоззрения учащихся.

Коррекционно – развивающие задачи для детей с ОВЗ:

приучение учащихся проверять правильность собственных действий (следить за собственной речью, перечитывать прочитанное);

− воспитывать целенаправленность внимания;

- − развивать быструю переключаемость внимания;
- развивать силу внимания (не замечать посторонних раздражителей);

− формировать навыки потребности в труде, общественной оценки и самооценке, потребность занимать достойное место среди людей;

- − формировать адекватный уровень притязаний;
- − совершенствовать быстроту, полноту, точность воспроизведения;
- − работать над увеличением памяти;
- развивать зрительную память;

совершенствовать перенос опыта, умение воспроизводить знания в новых условиях;

− формировать коммуникативную функцию речи (речь, как средство общения);

- − расширять активный словарь;
- − совершенствовать грамматический строй речи;
- учить различным видам рассказа: краткий, полный, выборочный;
- − учить выделять главное, существенное;

− учить обобщать и анализировать;

учить строить умозаключение; воспитывать самостоятельность в принятии решения.

#### **Планируемые результаты освоения учебного предмета**

Программа обеспечивает достижение учащимися следующих личностных, предметных и метапредметных результатов.

Минимальный уровень:

представление о персональном компьютере как техническом средстве, его основных устройствах и их назначении;

выполнение элементарных действий с компьютером и другими средствами ИКТ, используя безопасные для органов зрения, нервной системы, опорно-двигательного аппарата эргономичные приемы работы;

выполнение компенсирующих физических упражнений (мини-зарядка);

пользование компьютером для решения доступных учебных задач с простыми информационными объектами (текстами, рисунками и др.).

Достаточный уровень:

− представление о персональном компьютере как техническом средстве, его основных устройствах и их назначении;

выполнение элементарных действий с компьютером и другими средствами ИКТ, используя безопасные для органов зрения, нервной системы, опорно-двигательного аппарата эргономичные приемы работы;

выполнение компенсирующих физических упражнений (мини-зарядка); пользование компьютером для решения доступных учебных задач с простыми информационными объектами (текстами, рисунками и др.), доступными электронными ресурсами;

пользование компьютером для поиска, получения, хранения, воспроизведения и передачи необходимой информации;

запись (фиксация) выборочной информации об окружающем мире и о себе самом с помощью инструментов ИКТ.

Учащиеся должны знать:

требования техники безопасности при работе с персональных компьютером и правила поведения в компьютерном классе;

название и назначение основных устройств компьютера;

− последовательность включения и выключения компьютера;

− основные элементы окон Windows;

назначение групп клавиш клавиатуры, назначение клавиш Enter, Shift, Delete, Backspace;

порядок запуска стандартных приложений Калькулятор, Блокнот, Paint и пр.;

- правила набора и редактирование текста;
- способы сохранения документов.

Учащиеся должны уметь:

- − включать и выключать компьютер;
- − выполнять действия с помощью манипулятора мышь;
- выделять и перемещать объекты на рабочем столе;
- − создавать, сохранять, переименовывать, удалять файлы и папки;
- − настраивать вид папки;
- сохранять файлы и папки на внешних носителях;
- разворачивать, сворачивать, закрывать окна и изменять размер окон;
- − запускать программы из меню Пуск;

− выполнять арифметические действия с помощью приложения Калькулятор;

набирать, редактировать текст в редакторе Блокнот;

- − создавать изображения в редакторе Paint;
- выводить на печать текстовые и графические файлы;

− перемещаться по тексту с помощью манипулятора мышь, клавиатуры, полосы прокрутки.

## **Содержание учебного предмета «Информатика»**

### **7 класс, 34 часа в год, 1 час в неделю**

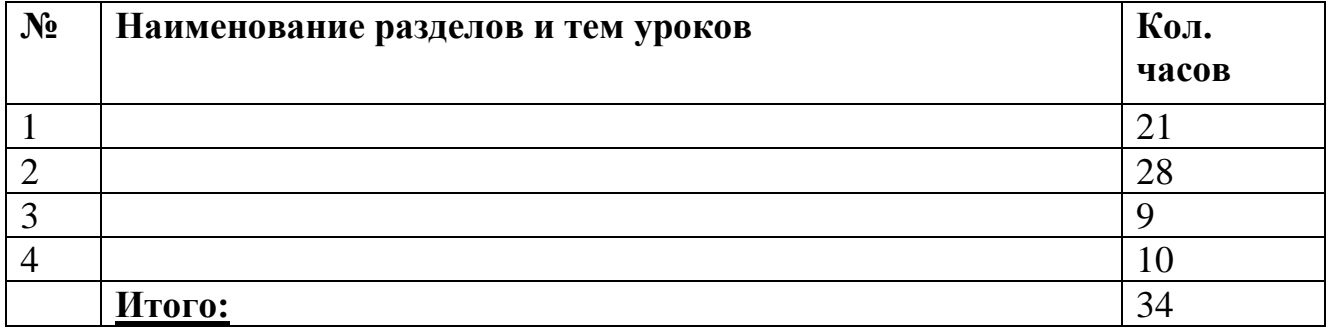

## **Календарно - тематическое планирование по предмету «Информатика»**

## **7 класс 34 часа в год 1 час в неделю**

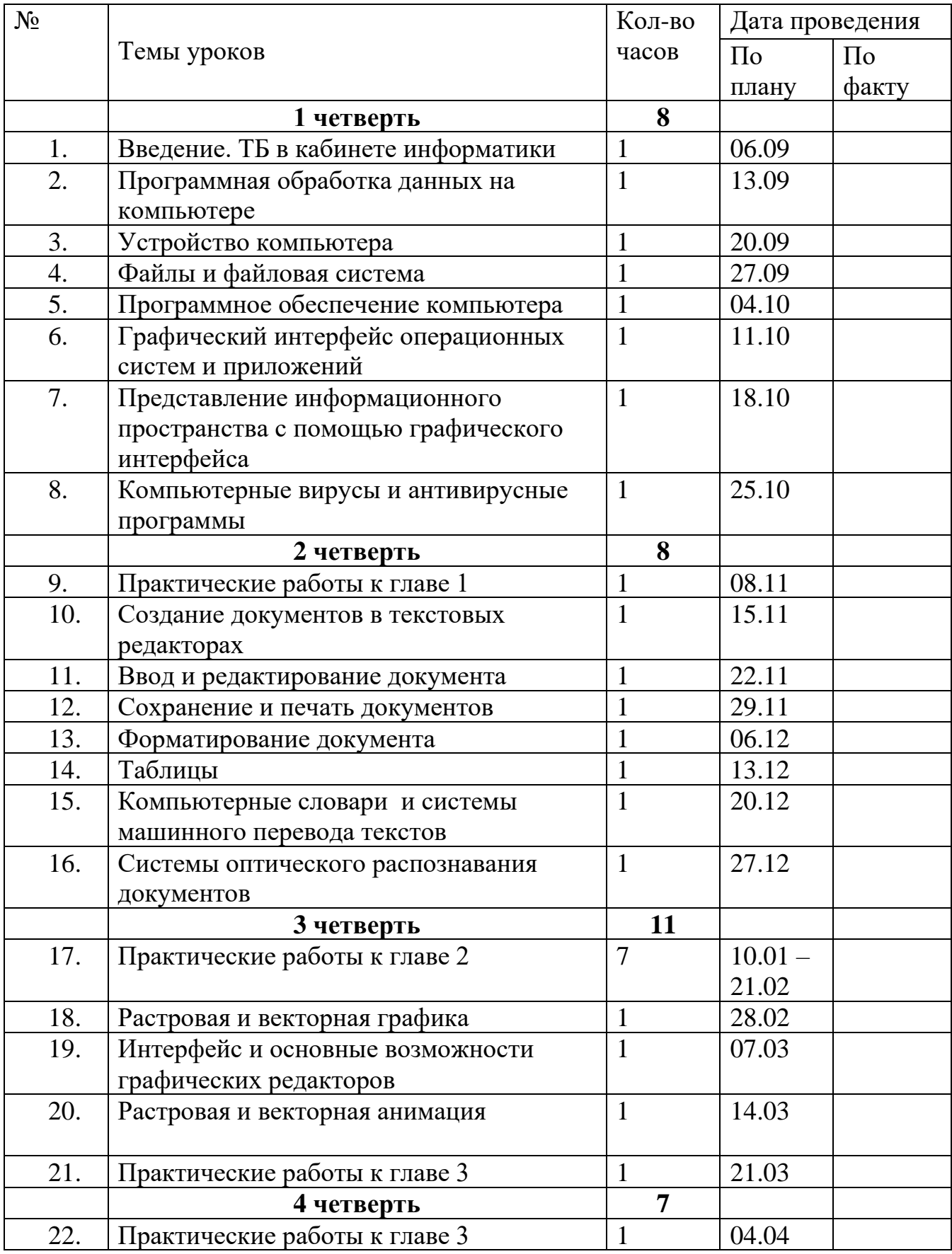

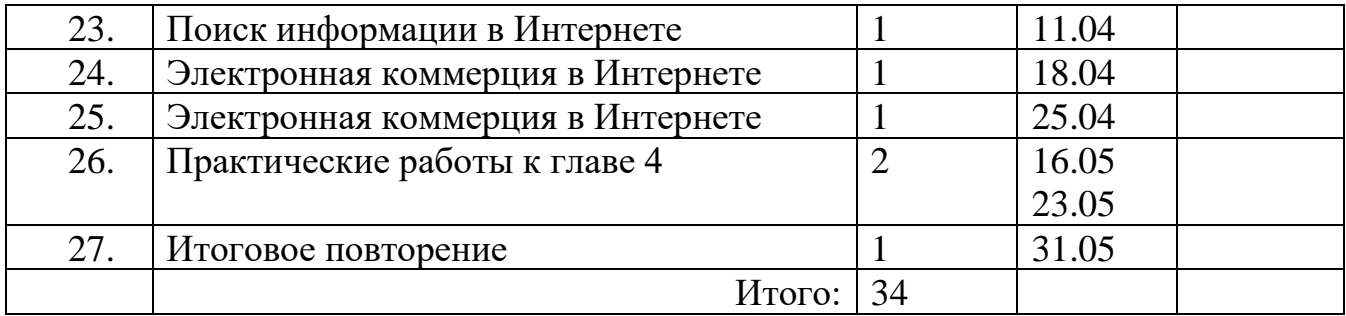